## Midnight Commander Hot Keys

as of version 4.6.3-r170

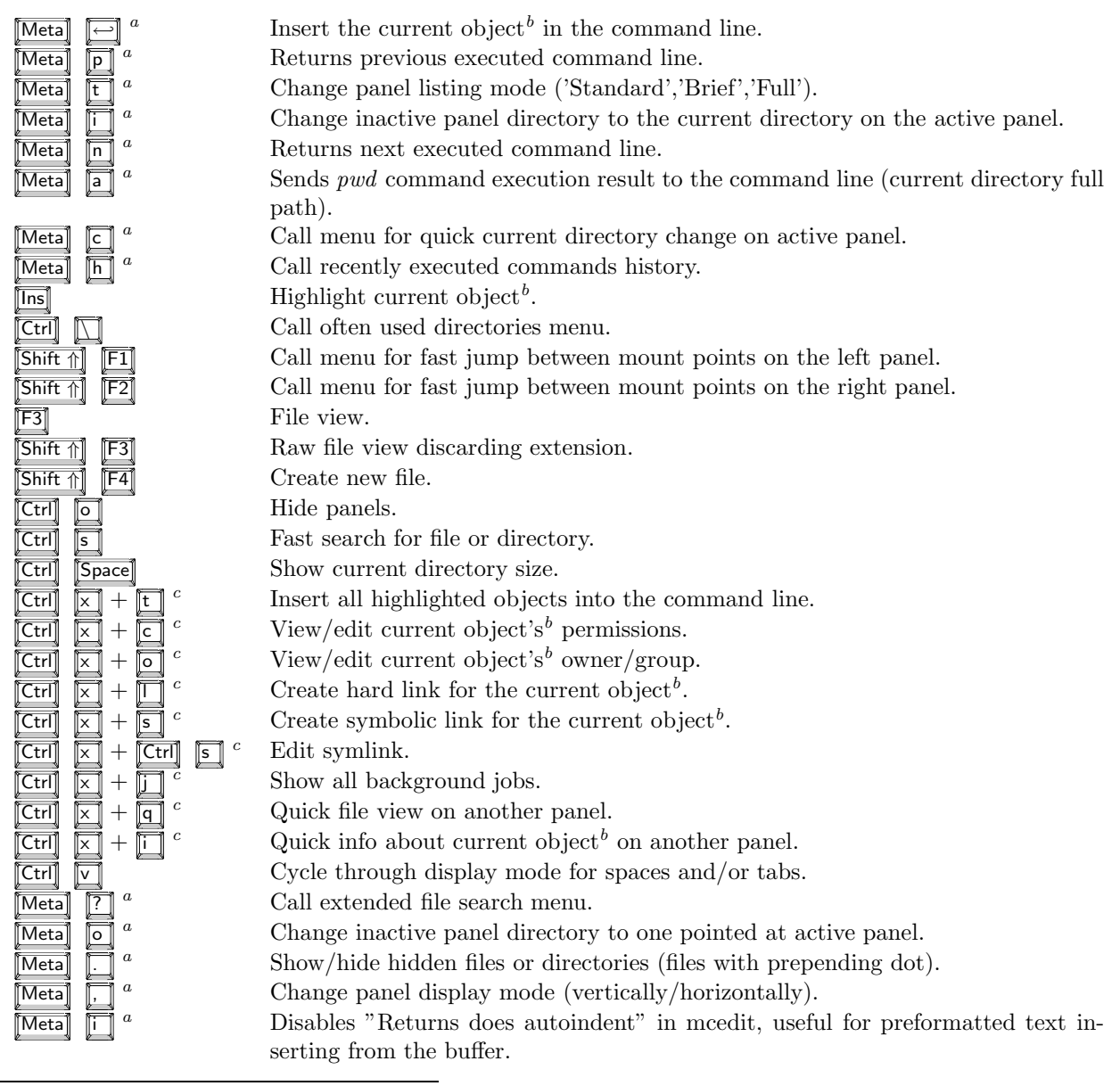

 ${}^a$ On modern keyboards instead of  $\boxed{\text{[Meta]}}$  both  $\boxed{\text{[Aff]}}$  and  $\boxed{\text{[Esc]}}$  may be used.  ${}^b$ Current object is an object pointed by a cursor.

 ${}^c$ The '+' sign means you should first press combination on the left to it, dismiss it and then press combination on the right to it.